# **Earley Parsing and Examples**

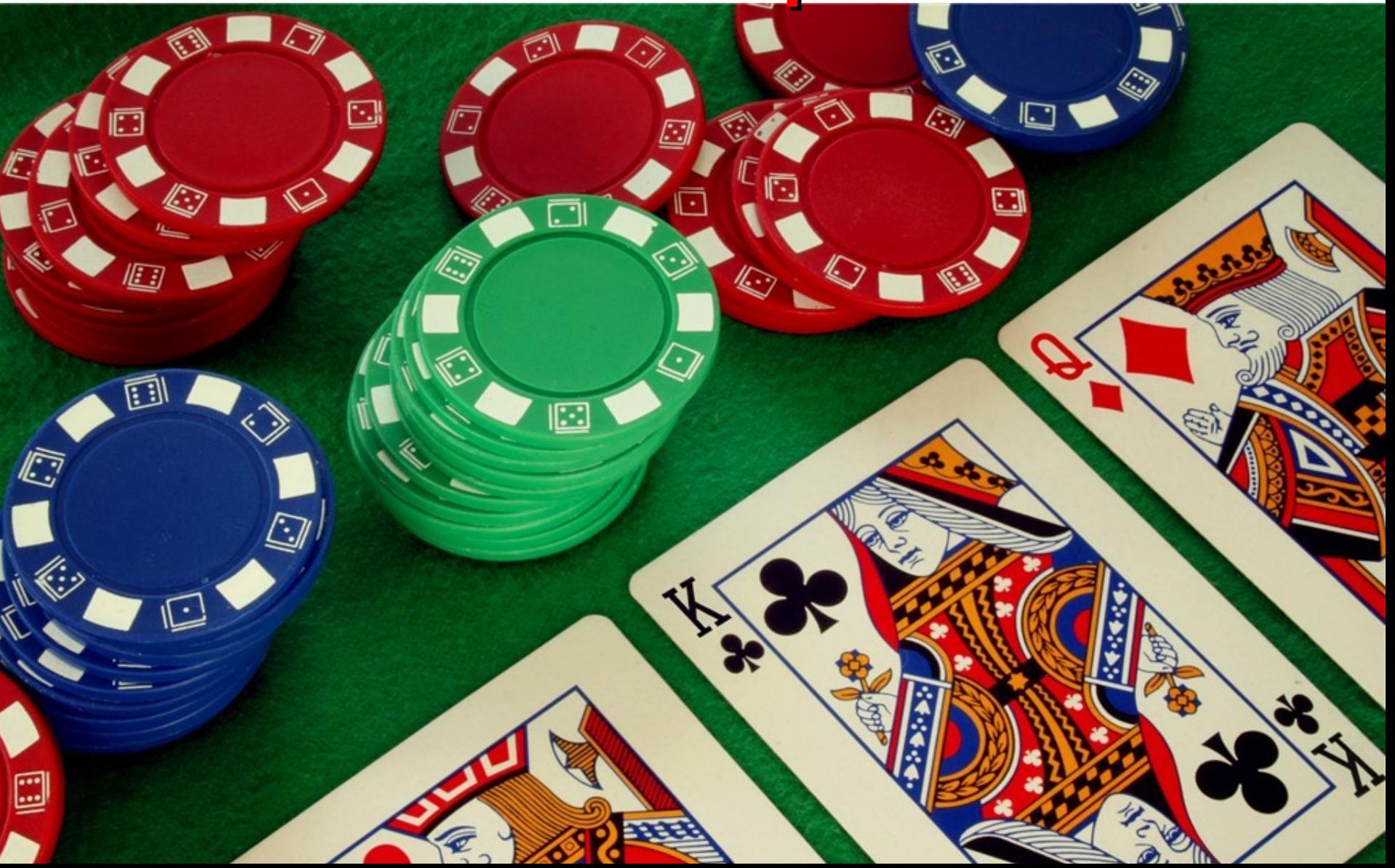

#### **Sometimes the second one is even better!**

# **Outline**

- Earley's Algorithm
	- Chart States
	- Operations
	- Example
- MyEarley.py
- PA3.jison
- Grammar "Conflicts"
	- Shift/Reduce

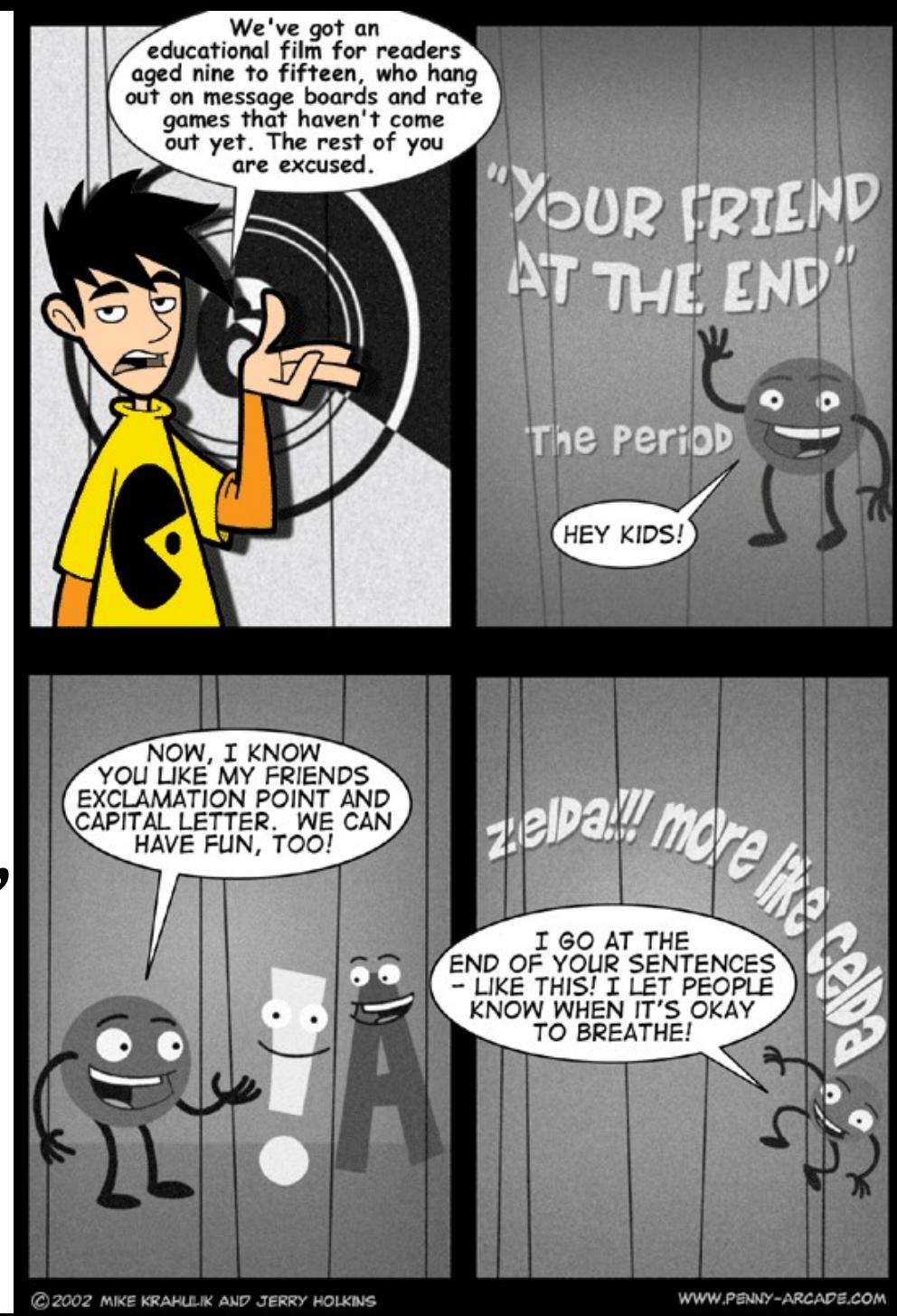

# Administrivia

- Midterm 1 will take place Thursday in class
	- Everything including today is fair game.
- Class vote, pick one option:
	- You may bring one page of printed or handwritten notes, front-and-back (= 2 sides).
	- The test is open book: you may use any printed materials including your printed notes and/or the textbook and/or other printed readings.
- Think.

# In One Slide

- **Earley parsers** are top-down and use dynamic programming. An Earley state records incremental information: when we started, what has been seen so far, and what we expect to see. The Earley chart holds a set of states for each input position. Shift, reduce and closure operations fill in the chart.
- **You** enjoy parsing. Parsing is easy and fun.

#### Review: Earley States

- Let *X* be a non-terminal
- Let *a* and *b* be (possibly-empty) sequences of terminals and non-terminals
- Let  $X \rightarrow ab$  be a production in your grammar
- Let *j* be a position in the input
- Each Earley State is a tuple  $\langle X \rightarrow a \bullet b, i \rangle$ 
	- We are currently parsing an *X*
	- We have seen *a*, we expect to see *b*
	- We started parsing this *X* after seeing the first *j* tokens from the input.

# Review: Earley Parse Table

- An **Earley parsing table** (or **chart**) is a onedimensional array. Each array element is a set of Earley states.
	- chart[i] holds the set of valid parsing states we could be in after seeing the first *i* input tokens
- Then the string tok $_1$ ...tok n is in the language of a grammar with start symbol S *iff* 
	- chart[n] contains <  $S \rightarrow ab \cdot$ , 0 > for some production rule  $S \rightarrow ab$  in the grammar.
	- We then say the parser **accepts** the string.

# Review: Filling In The Chart

- Three operations build up chart[n]
- The first is called **shift** or **scan**.
	- It corresponds to "seeing the next expected token" or "helping to confirm the current hypothesis" or "we're winning".
- Example:
	- chart[1] contains  $\lt E \to E \bullet + E$ , 0 >
	- 2<sup>nd</sup> token is "+"
	- Then put  $\langle E \rightarrow E + \bullet E, 0 \rangle$  in chart[2]

# Review: Filling In The Chart (2)

- The second operation is the **closure** or **predictor**.
	- It corresponds to "expanding rewrite rules" or "substituting in the definitions of non-terminals"
- Suppose the grammar is:  $S \rightarrow E$   $E \rightarrow E + E$  | E – E | int
- If chart [0] has  $\leq$   $S \rightarrow \cdot E$ , 0  $\geq$  then add
	- $\lt E \rightarrow \bullet E + E$ , 0 >
	- $\leq$  E  $\rightarrow$  E E, 0 >
	- $\leq E \rightarrow \bullet$  int, 0 >

# Review: Filling In The Chart (3)

- The third operation is **reduction** or **completion**.
	- It corresponds to "finishing a grammar rewrite rule" or "being done parsing a non-terminal" or "doing a rewrite rule in reverse and then shifting over the non-terminal".
- Suppose:
	- $E \rightarrow int$  |  $E + E$  |  $E E$  | ( $E$ ), input is "( int"
	- $-$  chart[2] contains
	- chart[1] contains  $\le E \rightarrow (\bullet, E)$ , 0 >
	- Then chart  $[2]$  +=  $\leftarrow$   $\leftarrow$   $E \rightarrow (E \rightarrow )$ , 0 >

$$
\times E \rightarrow \text{int} \cdot , 1 >
$$
  

$$
\times E \rightarrow (\bullet E) , 0 >
$$

#### Shift Practice

- chart<sup>[3]</sup> contains
	-
	-
	- $\lt E \rightarrow E \bullet E$ , 2>  $\lt E \rightarrow E \bullet + E$ , 2 >

 $\leq$  E  $\rightarrow$  int  $\bullet$  , 2  $\geq$ 

 $\langle S \rightarrow E \bullet , 0 \rangle$   $\langle E \rightarrow E \bullet - E , 0 \rangle$  $\lt E \rightarrow E \bullet + E$ , 0>  $\lt E \rightarrow E - E \bullet$ , 0 >

• The  $4<sup>th</sup>$  token is "+". What does shift bring in?

#### Shift Practice

- chart<sup>[3]</sup> contains
	-
	-
	-

 $\leq$  E  $\rightarrow$  int  $\bullet$  , 2  $\geq$ 

- $\langle S \rightarrow E \bullet , 0 \rangle$   $\langle E \rightarrow E \bullet E , 0 \rangle$  $\lt E \rightarrow E \bullet + E$ , 0>  $\lt E \rightarrow E - E \bullet$ , 0 >  $\lt E \rightarrow E \bullet - E$ , 2>  $\lt E \rightarrow E \bullet + E$ , 2 >
- The  $4<sup>th</sup>$  token is "+". What does shift bring in?

 $\leq$   $\vdash$   $\rightarrow$  E +  $\bullet$  E, 0>

$$
< E \rightarrow E + \bullet E , 2 >
$$

… are both added to chart[4].

#### Closure Practice

- Grammar is
	- $-S \rightarrow E$   $E \rightarrow E + E | E E | (E) | int$
- chart<sup>[4]</sup> contains:
	- $\lt E \rightarrow E + \bullet E$ , 0 >  $\lt E \rightarrow E + \bullet E$ , 2 >
- What does the closure operation bring in?

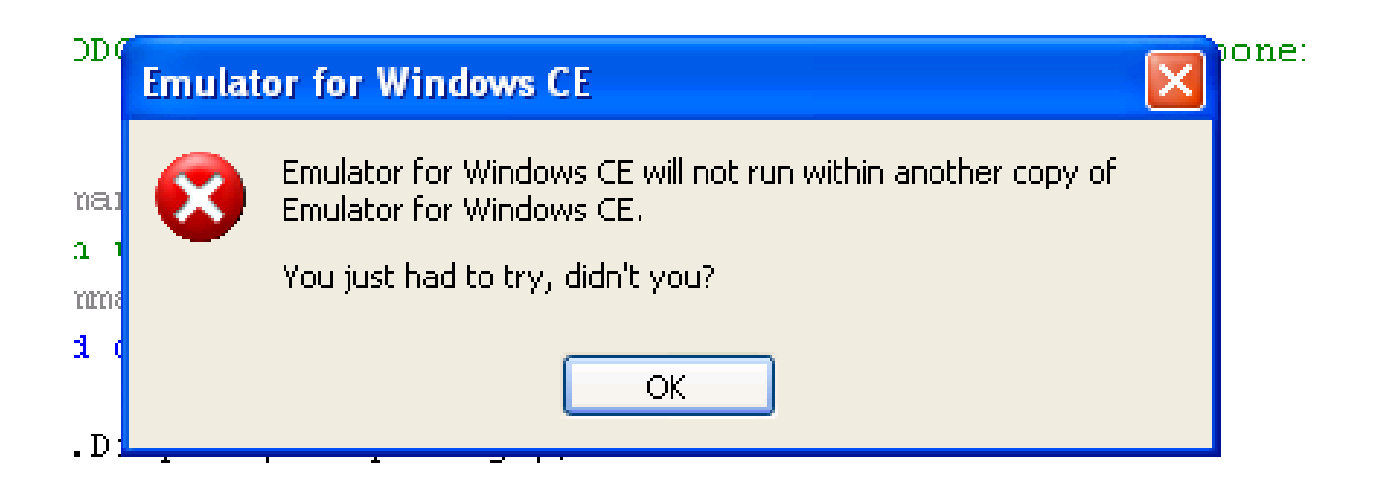

#### Closure Practice

- Grammar is
	- $-S \rightarrow E$   $E \rightarrow E + E | E E | (E) | int$
- chart<sup>[4]</sup> contains:
	- $\lt E \rightarrow E + \bullet E$ , 0 >  $\lt E \rightarrow E + \bullet E$ , 2 >
- What does the closure operation bring in?
	- $\lt E \rightarrow \bullet E + E, 4 > \lt E \rightarrow \bullet E E, 4 >$
	- $\lt E \rightarrow \bullet$  (E), 4 >  $\lt E \rightarrow \bullet$  int, 4 >

… are all added to chart[4].

#### Reduction Practice

- chart<sup>[4]</sup> contains:
	-
	-
	- $\lt E \rightarrow \bullet$  (E), 4 >  $\lt E \rightarrow \bullet$  int, 4 >
	- $\lt E \rightarrow E + \bullet E$ , 0 >  $\lt E \rightarrow E + \bullet E$ , 2 >  $\lt E \rightarrow \bullet E + E, 4 > \lt E \rightarrow \bullet E - E, 4 >$
- chart<sup>[5]</sup> contains:
	- $< E \rightarrow \text{int} \cdot , 4 >$
- What does the reduce operator bring in?

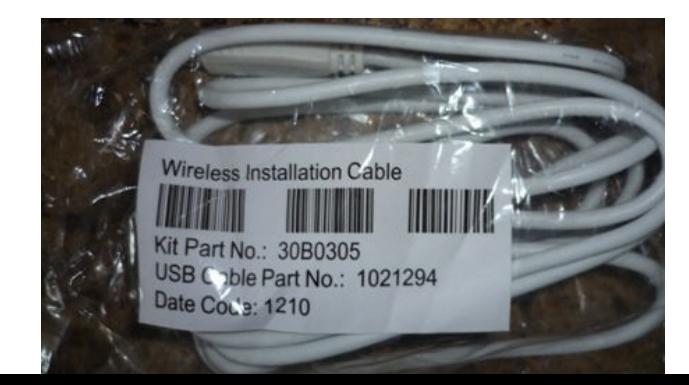

#### Reduction Practice

- chart<sup>[4]</sup> contains:
	- $\lt E \rightarrow E + \bullet E$ , 0 >  $\lt E \rightarrow E + \bullet E$ , 2 >
		-
	- $\lt E \rightarrow \bullet (E), 4 > \lt E \rightarrow \bullet \text{ int}, 4 >$
	- $\lt E \rightarrow \bullet E + E, 4 > \lt E \rightarrow \bullet E E, 4 >$
- chart<sup>[5]</sup> contains:
	- $< E \rightarrow \text{int} \cdot , 4 >$
- What does the reduce operator bring in?
	- $\lt E \rightarrow E + E \bullet$ , 0 >  $\lt E \rightarrow E + E \bullet$ , 2 >
	- $\lt E \rightarrow E \bullet + E$ , 4 >  $\lt E \rightarrow E \bullet E$ , 4 >

– … are all added to chart[5]. (Plus more in a bit!)

# Earley Parsing Algorithm

- Input: CFG G, Tokens tok, ...tok n
- Work:

chart[0] =  $\{ < S \rightarrow \bullet ab, 0 > \}$ for  $i = 0$  to n

repeat

 use shift, reduce and closure on chart[i] until no new states are added

- Output:
	- true iff  $\leq$   $S \rightarrow$  ab  $\bullet$  , 0  $\geq$  in chart[n]

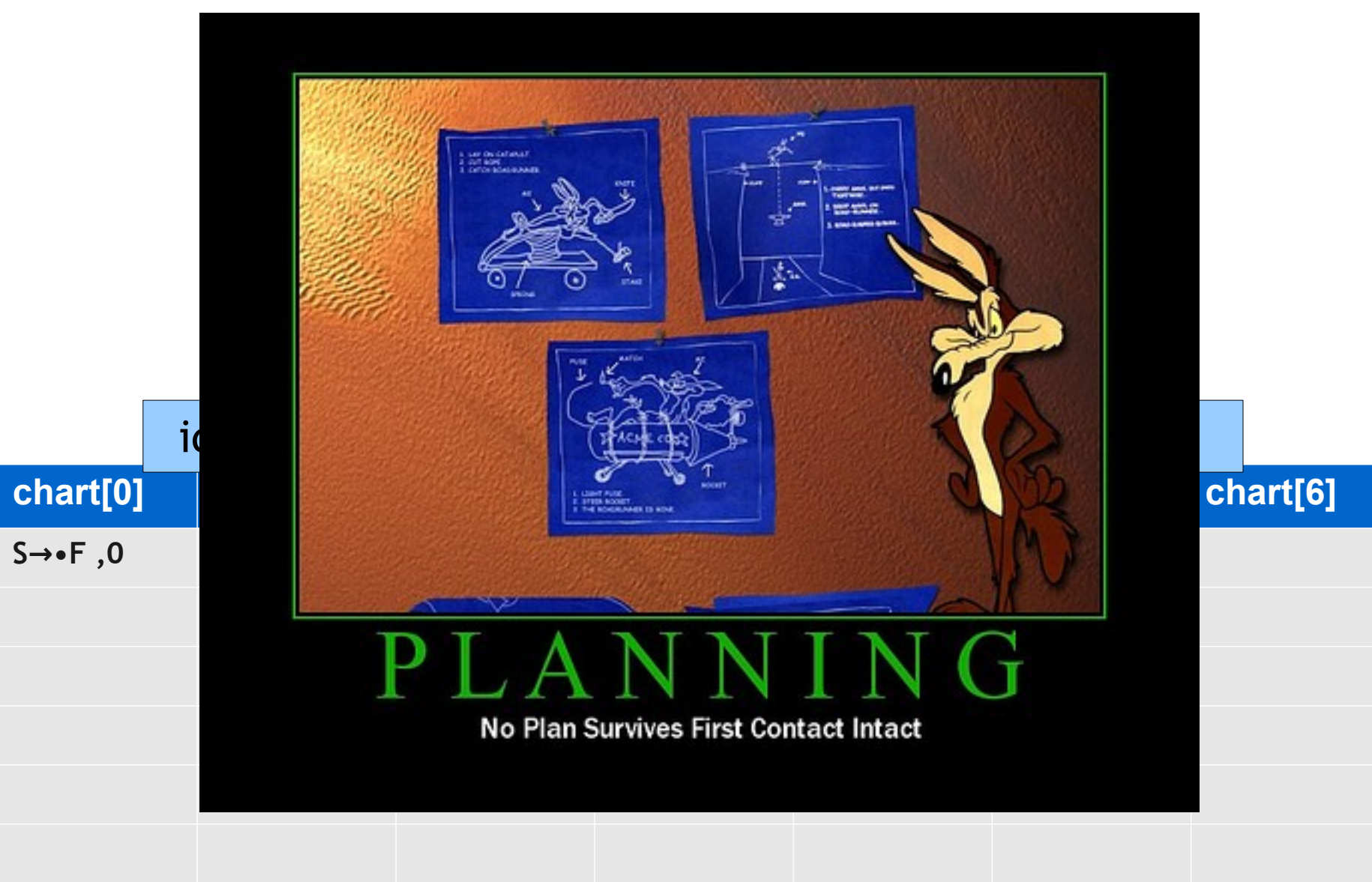

**Grammar**  $S \rightarrow F$  $F \rightarrow id (A)$  $A \rightarrow N$  $A \rightarrow \varepsilon$  $N \rightarrow id$  $N \rightarrow id$ , N

![](_page_18_Picture_3.jpeg)

![](_page_18_Picture_114.jpeg)

**Grammar**  $S \rightarrow F$  $F \rightarrow id (A)$  $A \rightarrow N$  $A \rightarrow \varepsilon$  $N \rightarrow id$  $N \rightarrow id$ , N

![](_page_19_Picture_3.jpeg)

![](_page_19_Picture_122.jpeg)

**Grammar**  $S \rightarrow F$  $F \rightarrow id (A)$  $A \rightarrow N$  $A \rightarrow \varepsilon$  $N \rightarrow id$  $N \rightarrow id$ , N

![](_page_20_Picture_3.jpeg)

![](_page_20_Picture_126.jpeg)

**Grammar**  $S \rightarrow F$  $F \rightarrow id (A)$  $A \rightarrow N$  $A \rightarrow \varepsilon$  $N \rightarrow id$  $N \rightarrow id$ , N

![](_page_21_Picture_3.jpeg)

![](_page_21_Picture_130.jpeg)

**Grammar**  $S \rightarrow F$  $F \rightarrow id (A)$  $A \rightarrow N$  $A \rightarrow \varepsilon$  $N \rightarrow id$  $N \rightarrow id$ , N

![](_page_22_Picture_3.jpeg)

![](_page_22_Picture_139.jpeg)

**Grammar**  $S \rightarrow F$  $F \rightarrow id (A)$  $A \rightarrow N$  $A \rightarrow \varepsilon$  $N \rightarrow id$  $N \rightarrow id$ , N

![](_page_23_Picture_3.jpeg)

![](_page_23_Picture_149.jpeg)

**Grammar**  $S \rightarrow F$  $F \rightarrow id (A)$  $A \rightarrow N$  $A \rightarrow \varepsilon$  $N \rightarrow id$  $N \rightarrow id$ , N

![](_page_24_Picture_3.jpeg)

![](_page_24_Picture_154.jpeg)

**Grammar**  $S \rightarrow F$  $F \rightarrow id (A)$  $A \rightarrow N$  $A \rightarrow \varepsilon$  $N \rightarrow id$  $N \rightarrow id$ , N

![](_page_25_Picture_3.jpeg)

![](_page_25_Picture_162.jpeg)

**Grammar**  $S \rightarrow F$  $F \rightarrow id (A)$  $A \rightarrow N$  $A \rightarrow \varepsilon$  $N \rightarrow id$  $N \rightarrow id$ , N

![](_page_26_Picture_3.jpeg)

![](_page_26_Picture_171.jpeg)

**Grammar**  $S \rightarrow F$  $F \rightarrow id (A)$  $A \rightarrow N$  $A \rightarrow \varepsilon$  $N \rightarrow id$  $N \rightarrow id$ , N

![](_page_27_Picture_3.jpeg)

![](_page_27_Picture_175.jpeg)

**Grammar**  $S \rightarrow F$  $F \rightarrow id (A)$  $A \rightarrow N$  $A \rightarrow \varepsilon$  $N \rightarrow id$  $N \rightarrow id$ , N

![](_page_28_Picture_3.jpeg)

![](_page_28_Picture_176.jpeg)

**Grammar**  $S \rightarrow F$  $F \rightarrow id (A)$  $A \rightarrow N$  $A \rightarrow \varepsilon$  $N \rightarrow id$  $N \rightarrow id$ , N

![](_page_29_Picture_3.jpeg)

![](_page_29_Picture_187.jpeg)

**Grammar**  $S \rightarrow F$  $F \rightarrow id (A)$  $A \rightarrow N$  $A \rightarrow ε$  $N \rightarrow id$  $N \rightarrow id$ , N

![](_page_30_Picture_3.jpeg)

![](_page_30_Picture_197.jpeg)

**Grammar**  $S \rightarrow F$  $F \rightarrow id (A)$  $A \rightarrow N$  $A \rightarrow ε$  $N \rightarrow id$  $N \rightarrow id$ , N

![](_page_31_Picture_3.jpeg)

![](_page_31_Picture_201.jpeg)

**Grammar**  $S \rightarrow F$  $F \rightarrow id (A)$  $A \rightarrow N$  $A \rightarrow ε$  $N \rightarrow id$  $N \rightarrow id$ , N

![](_page_32_Picture_3.jpeg)

![](_page_32_Picture_207.jpeg)

**Grammar**  $S \rightarrow F$  $F \rightarrow id (A)$  $A \rightarrow N$  $A \rightarrow ε$  $N \rightarrow id$  $N \rightarrow id$ , N

![](_page_33_Picture_3.jpeg)

![](_page_33_Picture_211.jpeg)

**Grammar**  $S \rightarrow F$  $F \rightarrow id (A)$  $A \rightarrow N$  $A \rightarrow ε$  $N \rightarrow id$  $N \rightarrow id$ , N

![](_page_34_Picture_3.jpeg)

![](_page_34_Picture_215.jpeg)

**Grammar**  $S \rightarrow F$  $F \rightarrow id (A)$  $A \rightarrow N$  $A \rightarrow ε$  $N \rightarrow id$  $N \rightarrow id$ , N

![](_page_35_Picture_3.jpeg)

![](_page_35_Picture_221.jpeg)

**Grammar**  $S \rightarrow F$  $F \rightarrow id (A)$  $A \rightarrow N$  $A \rightarrow ε$  $N \rightarrow id$  $N \rightarrow id$ , N

![](_page_36_Picture_3.jpeg)

![](_page_36_Picture_218.jpeg)

# Let's Implement It

- We'll use Python and Functional Programming
- Recall: **List Comprehensions**
- **>>> range(10)**
- **[0, 1, 2, 3, 4, 5, 6, 7, 8, 9]**
- **>>> [ x\*x for x in range(10) ]**
- **[0, 1, 4, 9, 16, 25, 36, 49, 64, 81]**
- **>>> [ x for x in range(10) if x > 5 ] [6, 7, 8, 9]**
- **>>> [ x\*x for x in range(10) if x > 5 ] [36, 49, 64, 81]**

 $\sum_{i=1}^n \frac{1}{i} \sum_{j=1}^n \frac{1}{j!} \sum_{j=1}^n \frac{1}{j!} \sum_{j=1}^n \frac{1}{j!} \sum_{j=1}^n \frac{1}{j!} \sum_{j=1}^n \frac{1}{j!} \sum_{j=1}^n \frac{1}{j!} \sum_{j=1}^n \frac{1}{j!} \sum_{j=1}^n \frac{1}{j!} \sum_{j=1}^n \frac{1}{j!} \sum_{j=1}^n \frac{1}{j!} \sum_{j=1}^n \frac{1}{j!} \sum_{j=1}^n \frac{1}{j!}$ • We'll  $\mathbb{R}^n$  we function and  $\mathbb{R}^n$  and  $\mathbb{R}^n$  and  $\mathbb{R}^n$ • Recall**ed Automation** How? >>> ran  $[0, 1,$ >>> [ x <u>**in range in range in range in range in range in range in range in range in range in range in range in range in range in range in range in range in**  $\overline{I}$ **</u>**  $[0, 1, |\mathcal{P}_{\text{max}}|$   $\mathcal{P}_{\text{max}}|$   $\mathcal{P}_{\text{min}}$   $\mathcal{P}_{\text{min}}$   $\mathcal{P}_{\text{min}}$   $\mathcal{P}_{\text{min}}$ **>>> [ x for x in range(10) if x > 5 ]** IS FUN AGAIN! EVERYTHING IN THE  $[6, 7, |\text{NIGHT}]$  EVERYTHING IT'S A WHOLE MEDICINE CABINET  $\Rightarrow$  **[** x  $\frac{1}{p\text{min}}$   $\frac{1}{p\text{min}}$  is  $\frac{1}{p\text{min}}$   $\left|\frac{1}{p\text{min}}\right|$   $\left|\frac{1}{p\text{min}}\right|$   $\left|\frac{1}{p\text{min}}\right|$  **5** BUT I THINK THIS BUT HOW ARE [36, 49] IS THE PYTHON. YOU FLYING?

# Data Structure Decisions

- For brevity, we'll use Lists and Tuples.
	- Named Tuples in Python 3, Classes, etc

```
grammar = [
   ("S", ["F"]),
   ("F", ["id", "(", "A", ")"]),
   ("A", [ ] ),
   ("A", ["N"] ),
   ("N", ["id", ]),
   ("N", ["id", ",", "N" ]),
]
tokens = [ "id" , "(" , "id", "," , "id", ")" ]
# X→ab.cd, i == ("X",["a","b"],["c","d"],i)
```
#### Initialization

 **# By convention, the starting rule is # the first rule in the grammar. start\_rule = grammar[0]**

 **# The starting parse state is "S -> . abcd , from 0" start\_state = (start\_rule[0], [], start\_rule[1], 0)**

 **# The parsing chart is a one-dimensional array, # initially empty. chart = {} for i in range(len(tokens)+1): chart[i] = [ ]**

 **# Start by placing the starting state in chart[0].**  $chart[0] = [start state]$ 

#### Shift

**# If chart[i] contains "X -> ab.cd , from j" # and c is token[i] then add: # "X -> abc.d , from j" to chart[i+1] def shift(tokens, i, x, ab, cd, j): if cd <> [] and tokens[i] == cd[0]: c = cd[0]**  $d = cd[1:]$  **abc = ab + [c]** new chart state  $= (x, abc, d, j)$  $new$  chart index =  $i + 1$  **return [(new\_chart\_index, new\_chart\_state)] else: return []**

#### Closure

![](_page_42_Picture_43.jpeg)

#### Reduction

- **# If chart[i] contains "X -> ab. , from j"**
- **# (that is: cd is empty)**
- **# and chart[j] contains "Y -> pq.Xr , from k" # Then add**
- **# "Y -> pqX.r , from k" to chart[i]**
- **def reduction(chart,i,x,ab,cd,j):**
	- **return [ (i, (jstate[0], jstate[1] + [x], (jstate[2])[1:], jstate[3] ))**
		- **for jstate in chart[j]**
		- **if cd == [] and jstate[2] <> [] and (jstate[2])[0] == x ]**

# Main Loop

 **# Step 2: Dynamic Programming**

 **for i in range(len(tokens)):**

 **# Apply shift, closure and reduction until** 

 **# no new parsing states are added to the chart.**

 **def apply\_shift\_closure\_reduction():**

 **if any([add\_to\_chart(chart,**

 **shift(tokens,i,x,ab,cd,j) + closure(grammar,i,x,ab,cd,j) + reduction(chart,i,x,ab,cd,j))**

 **for x, ab, cd, j in chart[i] ]):**

 **apply\_shift\_closure\_reduction()** 

 **# do it again if any changes**

 **apply\_shift\_closure\_reduction()**

```
grammar3 = [<br>("S", ["E"]),<br>EXample
  ("E", ["E", "-", "E" ]),
  ("E", ["E", "+", "E" ]),
  ("E", ["(", "E", ")" ]),
  ("E", ["int"]),
]
tokens3 = [ "int", "-", "int" ]
chart[0]
  S -> . E , from 0
  E -> . E - E , from 0
  E -> . E + E , from 0
  E -> . ( E ) , from 0
  E -> . int , from 0
chart[1]
  E -> int . , from 0
  S -> E . , from 0
...
```
**String Accepted: True**

![](_page_45_Picture_2.jpeg)

#### PA3 in JavaScript: parser.jison **%token PLUS MINUS INT %left PLUS MINUS**

**%start program**

*<i>;* 

 **;**

**%% program: exp EOF { return \$1; }**

exp: exp  $PLUS$  exp  $\{ $ $ = ["plus node", $1, $3]; \}$  **| exp MINUS exp { \$\$ = ["minus\_node", \$1,\$3]; } INT** {  $\$$  \$ = ["int\_node",  **Number(yytext) ]; }**

### PA3 in JavaScript: main.js

```
var cl_lex = [
   ['INT', "11"] ,
   ['PLUS' ] ,
   ['INT', "22"] ,
   ['MINUS' ] ,
   ['INT', "33"] ,
   ['EOF' ] ,
]
var token_count = 0
var parser = 
     require("./parser").parser;
```

```
parser.lexer = {
   lex : function() {
     var cl_lex_entry =
         cl_lex[token_count++] ;
    var token = cl lex entry[0] ;
     var lexeme = cl_lex_entry[1] ;
     parser.lexer.yytext = lexeme ;
     return token;
   },
   setInput : function(str) { }
}
var final_ast = parser.parse("");
```

```
console.log(final_ast);
```
#### PA3 in JavaScript Output:

**\$ node main.js [ 'minus\_node', [ 'plus\_node', [ 'int\_node', 11 ], [ 'int\_node', 22 ] ], [ 'int\_node', 33 ]** 

**]**

![](_page_48_Picture_2.jpeg)

# PA3 Not Shown Here

- Reading in the .cl-lex file
- Handling line number information
- Printing out the AST in the desired format
- Adding parsing rules for whole classes and not just simple expressions
- Massive testing effort
	- diff vs. "cool --parse" requires "almost done"
- Dealing with ambiguity ("conflicts")
	- Let's do this one now.

# Conflicts

- Add "%token NEG" and "exp: NEG exp".
- Oh noes:

**Conflict in grammar: multiple actions possible when lookahead token is PLUS in state 8**

- **reduce by rule: exp -> NEG exp**
- **shift token (then go to state 6)**

**Conflict in grammar: multiple actions possible when lookahead token is MINUS in state 8**

- **reduce by rule: exp -> NEG exp**
- **shift token (then go to state 7)**

**States with conflicts:**

**State 8**

- **exp -> NEG exp . #lookaheads= EOF PLUS MINUS**
- **exp -> exp . PLUS exp**
- **exp -> exp . MINUS exp**

#### Con • Add "%token NEG" and "experience"

#### • Oh noes:

**Conflict in grammar: multiple actions possible when**  $\mathbb{E}[X \cap \mathbb{E}[P]]$ **PLUS in state 8**

- **reduce by rule: exp -> NEG exp**
- **shift token (then go to state 6)**

**Conflict in grammar: multiple actions MINUS in state 8**

- **reduce by rule: exp -> NEG exp**
- **shift token (then go to state 7)**

**States with conflicts:**

**State 8**

exp -> NEG exp . #lookah  **exp -> exp . PLUS exp exp -> exp . MINUS exp**

![](_page_51_Picture_11.jpeg)

# Conflict Interpretation

- So some table entry has all three:
	- $exp \rightarrow NEG exp$ .
	- $-$  exp  $\rightarrow$  exp . PLUS exp
	- $-$  exp  $\rightarrow$  exp . MINUS exp
- What would the input have to look like to get to that table entry?

![](_page_52_Picture_6.jpeg)

**Internet Explorer** 

Question of the day: Which technological invention do you think has impacted our lives more - the telephone or the internet?

about a minute ago · Like · Comment

![](_page_52_Picture_10.jpeg)

You know you can post Polls on facebook now, right? **Billy** IE, Always a little behind the times. 2 seconds ago · Like

# Conflict Interpretation

- So some table entry has all three:
	- $exp \rightarrow NEG exp$ .
	- $-$  exp  $\rightarrow$  exp . PLUS exp
	- $-$  exp  $\rightarrow$  exp . MINUS exp
- What would the input have to look like to get to that table entry?
	- NEG INT . PLUS INT

# Conflict Interpretation

- So some table entry has all three:
	- $exp \rightarrow NEG exp$ .
	- $-$  exp  $\rightarrow$  exp . PLUS exp
	- $-$  exp  $\rightarrow$  exp . MINUS exp
- What would the input have to look like to get to that table entry?
	- NEG INT . PLUS INT NEG

![](_page_54_Figure_7.jpeg)

# Conflict Solution

- Shift/Reduce
	- Carefully specify precedence and associativity of operators (and sometimes of random tokens).
		- In last example, NEG has higher precedence than PLUS or MINUS.
- Reduce/Reduce
	- Rewrite grammar to avoid gross ambiguity:

![](_page_55_Figure_6.jpeg)

#### Homework

• Midterm 1 Next Class

- PS3 recommended for next Tuesday
- PA3 due next Tuesday
- CA2 due next Tuesday